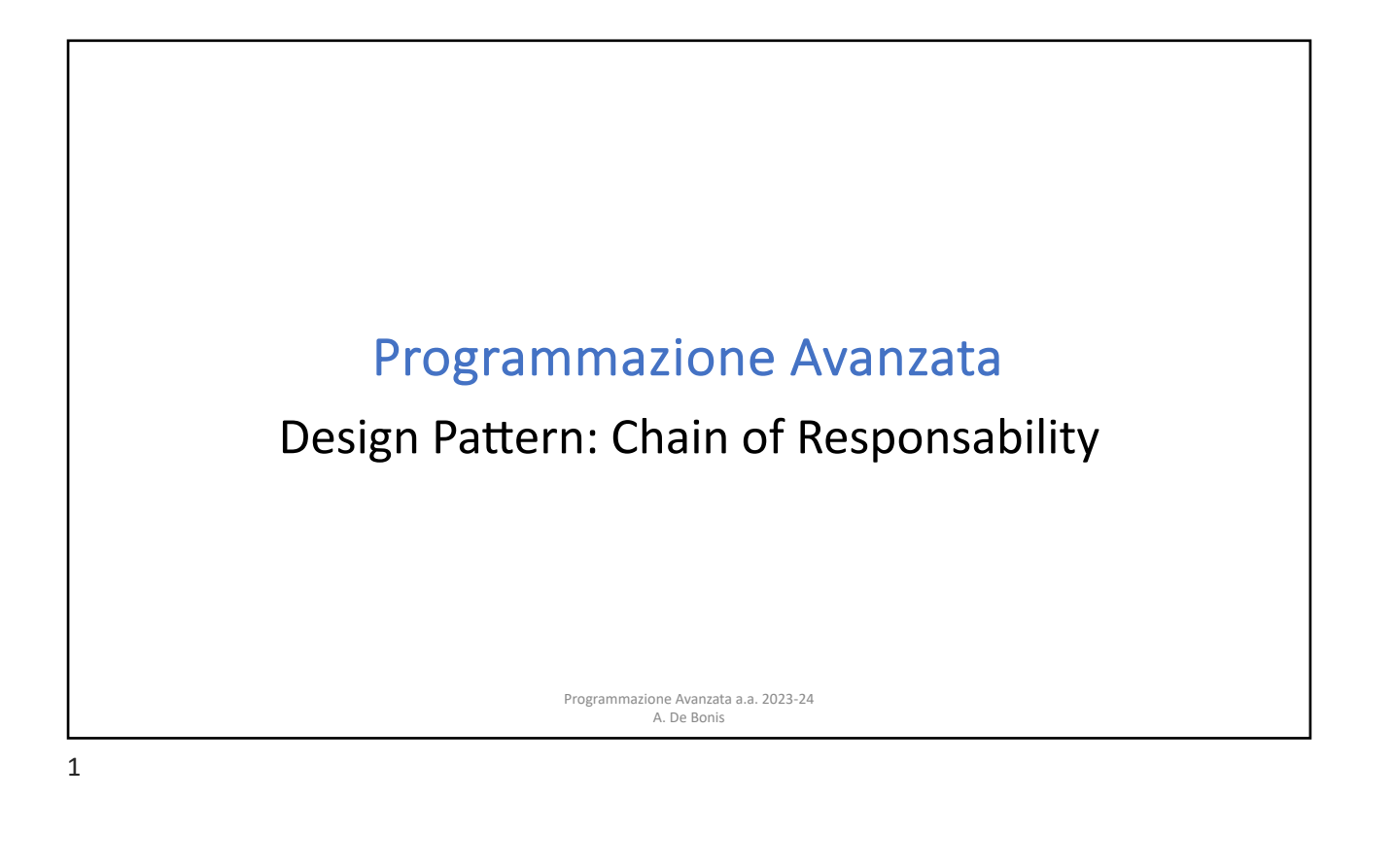

## Il Pattern Chain of Responsibility Programmazione Avanzata a.a. 2023-24 A. De Bonis • Il Pattern Chain of Responsibility è un design pattern comportamentale ed è utilizzato per separare il codice che effettua una richiesta da quello che elabora la richiesta. • Invece di avere una funzione che invoca direttamente un'altra funzione, la prima funzione invia la richiesta ad una catena di destinatari. • Il primo destinatario può o elaborare la richiesta o passare la richiesta al prossimo destinatario nella catena; il secondo destinatario si comporta allo stesso modo del primo e così via fino a che non viene raggiunto l'ultimo destinatario che può decidere se scartare la richiesta o lanciare un'eccezione.

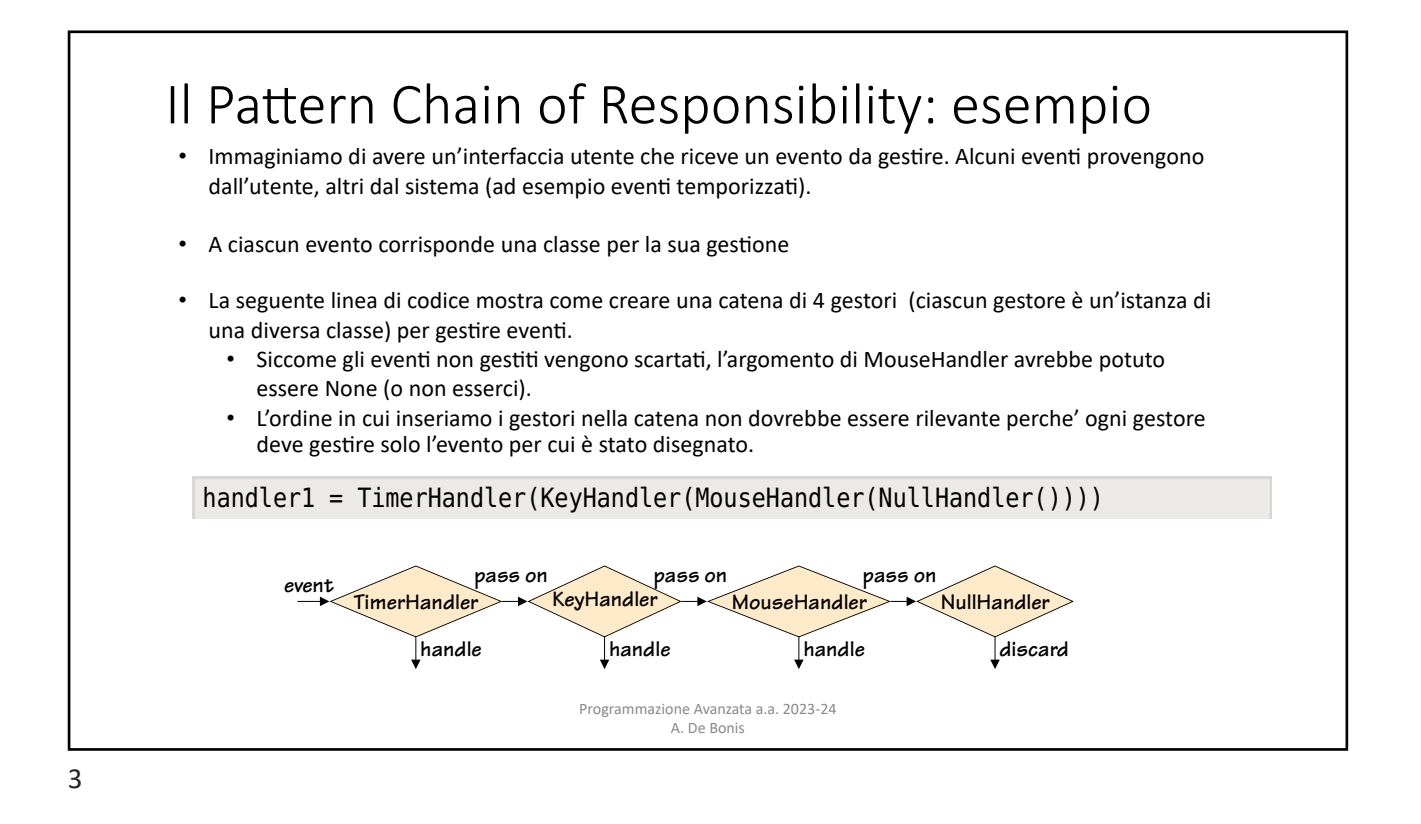

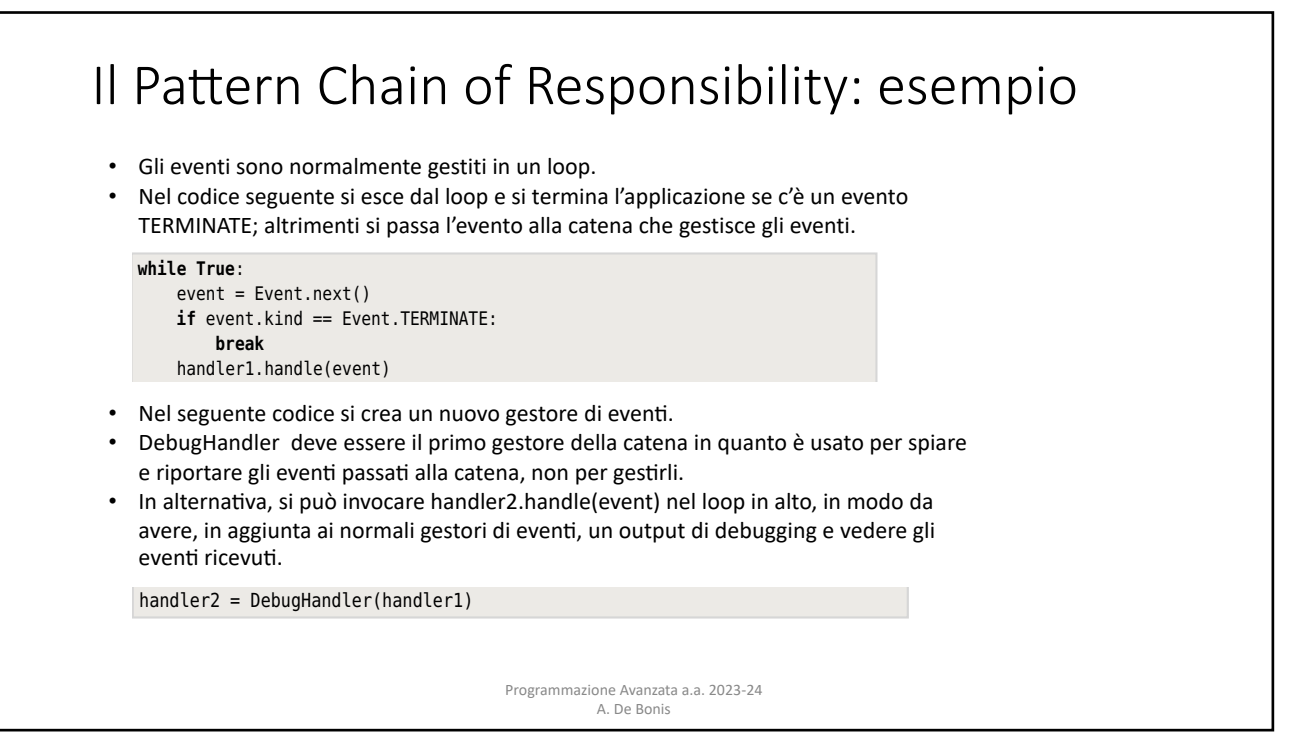

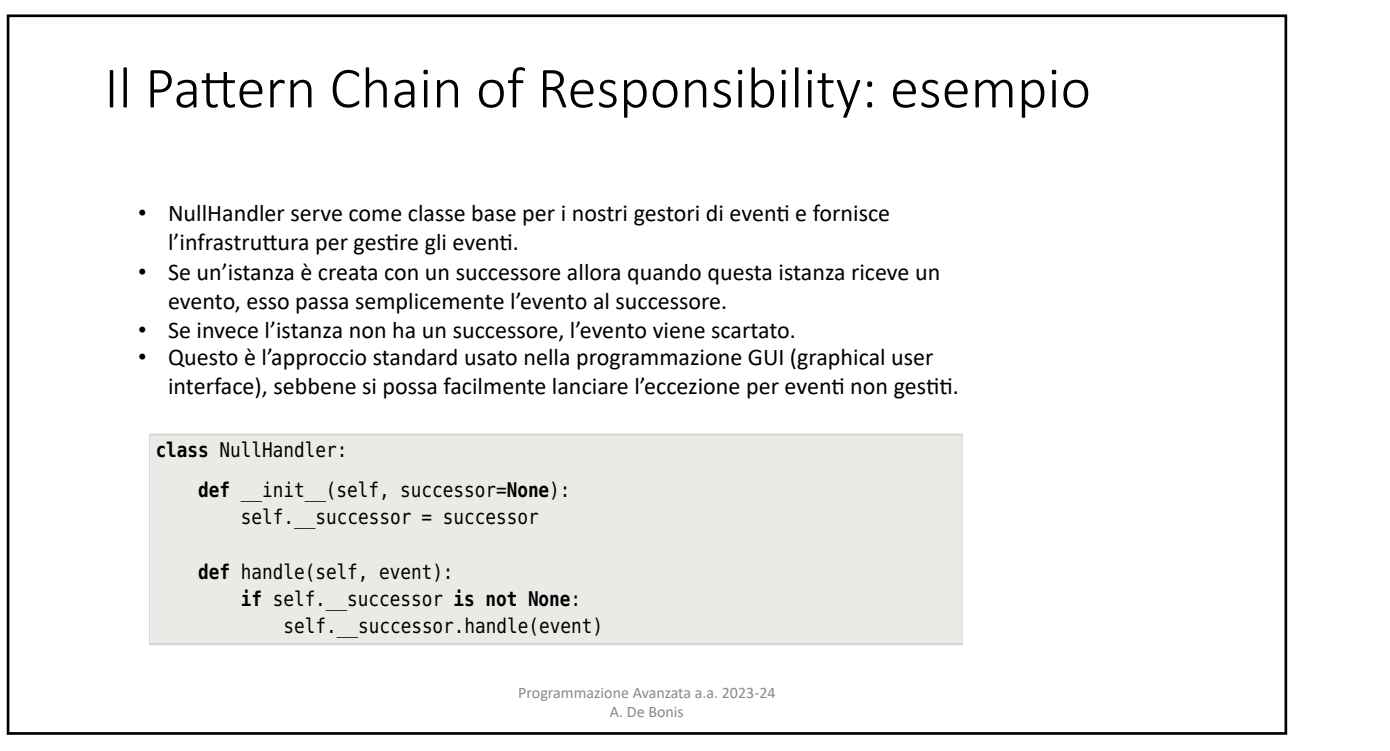

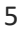

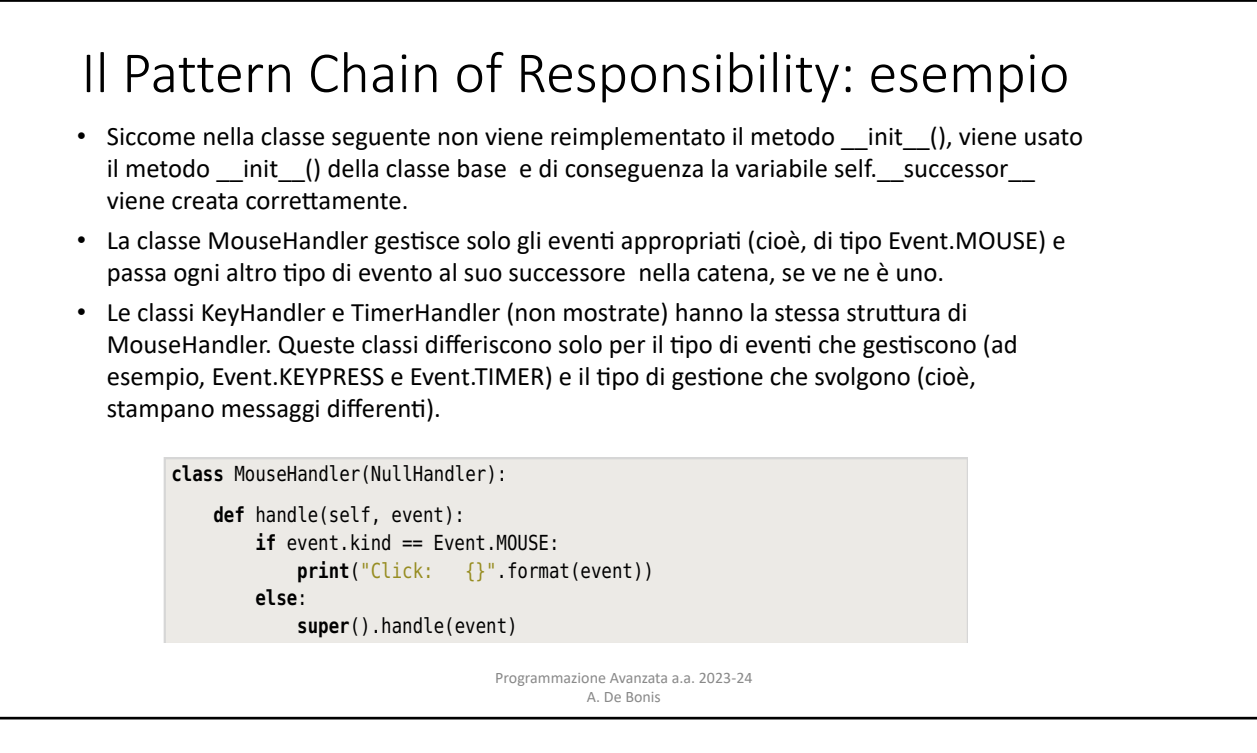

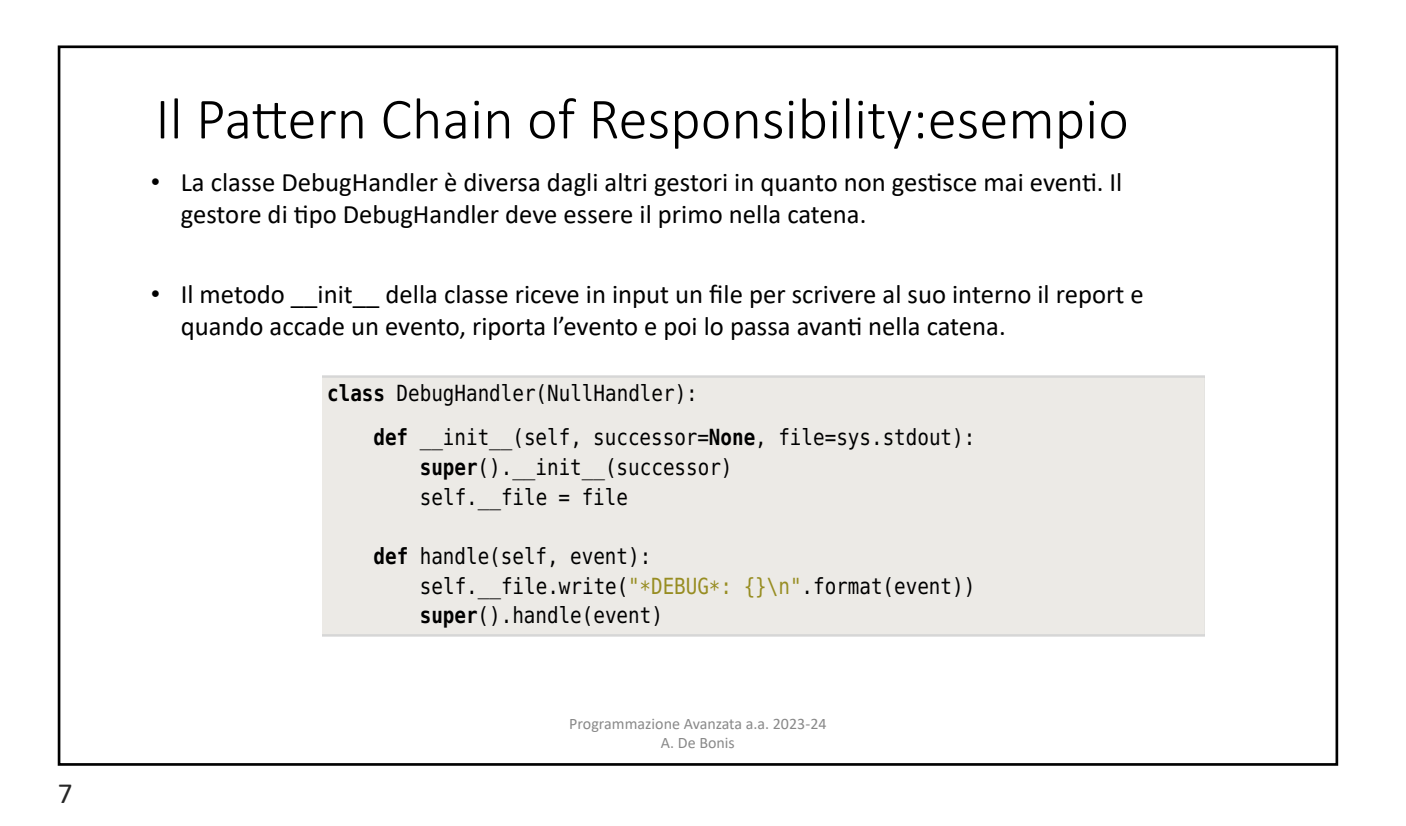

## rn Chain of Resnonsability: esemnio Il Pattern Chain of Responsability: esempio So, values are *pulled* from a generator by iterating over it (e.g., using for value basato su coroutine

- Un generatore è una funzione o un metodo che contiene una o più espressioni yield invece che dei return.
- Ogni volta che viene raggiunto un yield, viene restituito un valore e l'esecuzione della funzione o del metodo è sospesa con il suo stato intatto.

the function or method is suspended with all its state intact. At this point the

- Quando il generatore è usato nuovamente, l'esecuzione riprende dallo statement successivo all'espressione yield (maggiori dettagli sui generatori in un gruppo di slide a parte).
- Una coroutine usa l'espressione vield allo stesso modo di un generatore ma ha un comportamento particolare in quanto esegue un loop infinito e comincia sospesa alla sua prima (e unica, nelle coroutine del nostro esempio) espressione yield, in attesa che venga inviato un valore.
- Nel caso vi sia un'unica espessione yield, una coroutine si comporta nel modo seguente. Se e quando viene inviato un valore con una send, la coroutine lo riceve come valore dell'espressione yield in cui è sospesa in quel momento. La coroutine riprende l'esecuzione e può poi fare qualsiasi computazione desideri nel corpo del ciclo e quando ha finito essa cicla ancora e di nuovo sospende l'esecuzione in attesa di un valore da parte dell'espressione yield.
	- I valori sono spinti in una coroutine invocando il metodo send() della coroutine.

Programmazione Avanzata a.a. 2023-24 A. De Bonis

## Il Pattern Chain of Responsability: esempio basato su coroutine torp Chain of Posponsability; osom expression. So, values are *pushed* into a coroutine by calling the coroutine's In Python, and the contains a generator. However, that contains a generator. However,  $\frac{1}{2}$

a value is sent, the coroutine receives this as the value of its yield expression.

In Python, ogni funzione o metodo che contiene un'espressione yield è un generatore. un generatore può essere trasformato in una coroutine mediante il decoratore @coroutine e mediante l'uso di un loop infinito. decore può essere trustormato in una coroutine m

```
def coroutine(function):
 @functools.wraps(function)
def wrapper(*args, **kwargs):
     generator = function(*args, **kwargs)
    next(generator)
    return generator
return wrapper
```
- $T$  . Wrapper calls the generator function  $\frac{1}{2}$  and  $\frac{1}{2}$  and  $\frac{1}{2}$  and  $\frac{1}{2}$  are generator in  $\frac{1}{2}$  and  $\frac{1}{2}$  and  $\frac{1}{2}$  are generator in  $\frac{1}{2}$  and  $\frac{1}{2}$  and  $\frac{1}{2}$  are generator in produces in the generator variable. This generator is really the original function generator. Questo generatore non è altro che la funzione originaria con gli argomen4 e le variabili locali with its arguments and any local variables captured as its state. Next, the wrap-• La funzione wrapper invoca function una sola volta e cattura il generatore prodotto nella variabile catturate nel suo stato.
- La funzione wrapper invoca poi next(generator) per arrivare alla prima espressione yield del generatore e restituisce il generatore (insieme al suo stato). Questo generatore è una coroutine pronta per ricevere un valore alla sua prima ( o unica) epressione yield.

Programmazione Avanzata a.a. 2023-24 A. De Bonis If we call a generator, it will resume execution where it is defined as  $\alpha$ 

9

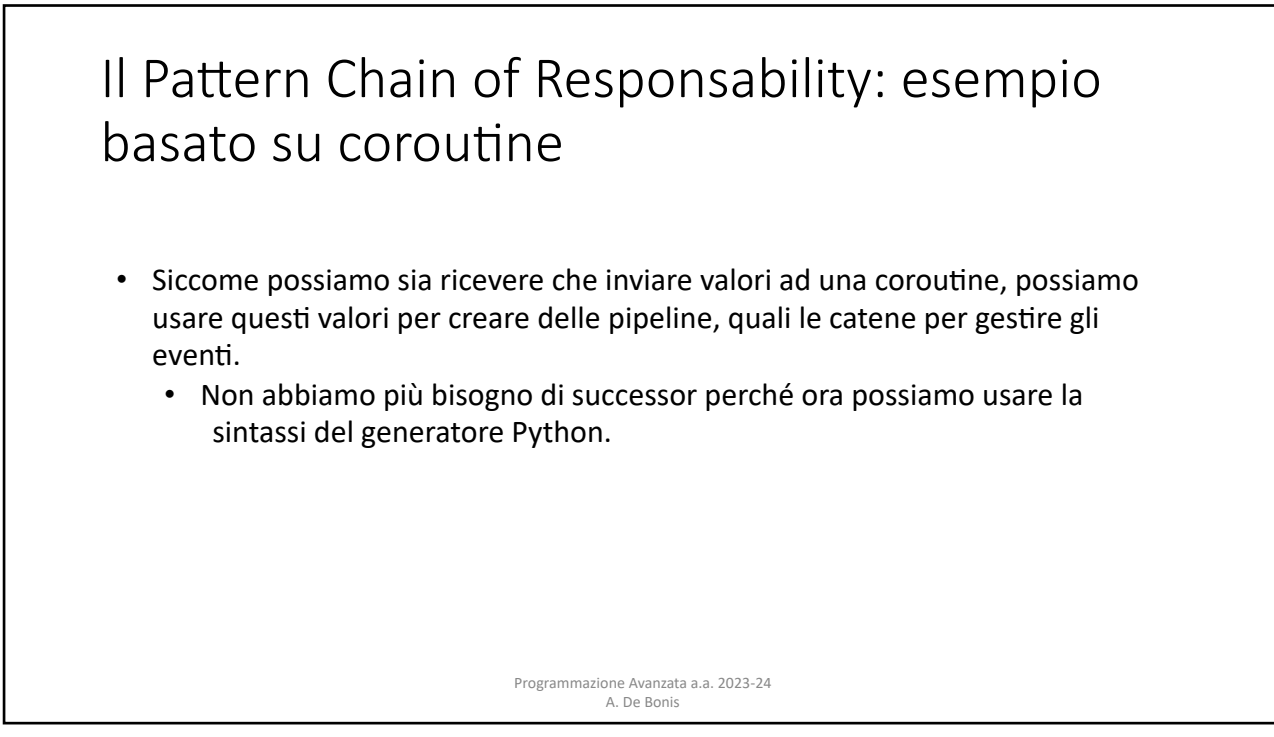

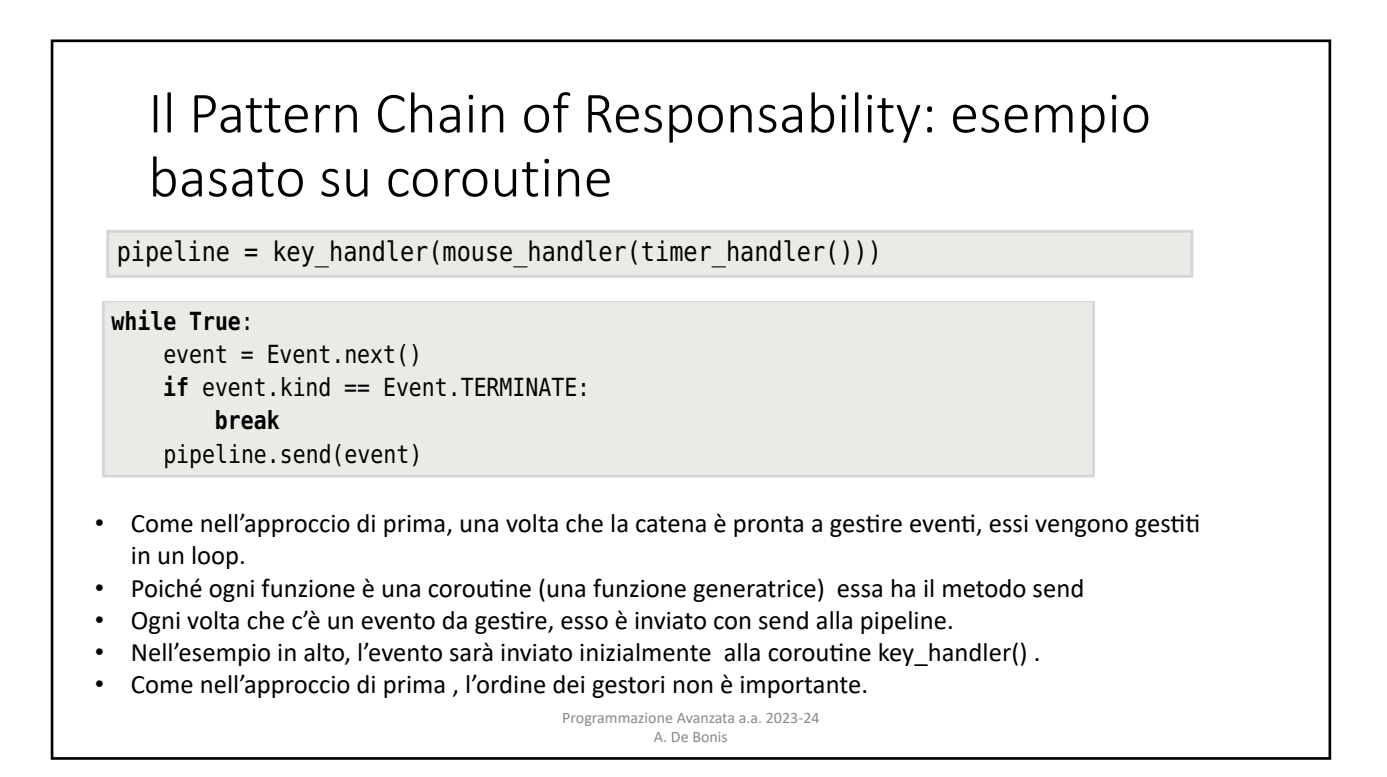

```
11
```
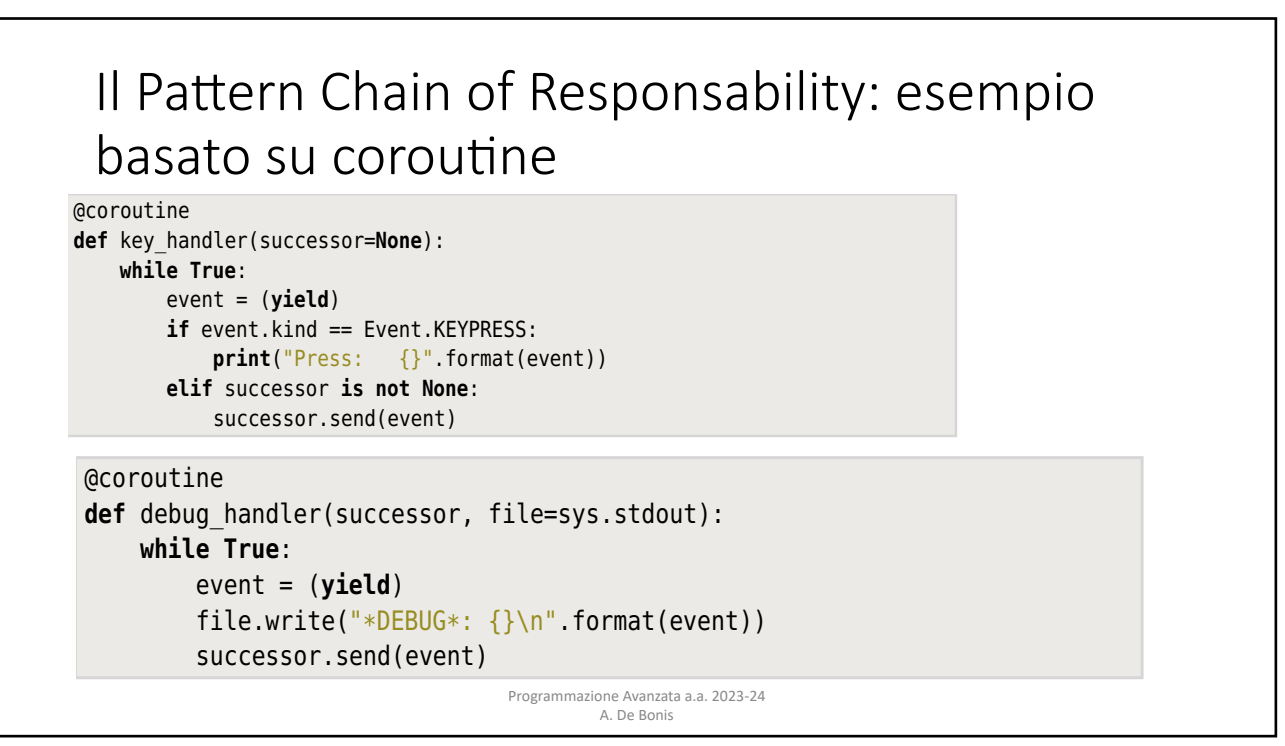

## Esercizio

• Scrivere una funzione che prende in input una sequenza di richieste

(liste di due interi) e passa ciascuna richiesta ad una catena di gestori ciascuno dei quali è una coroutine.

• Se il primo intero della lista ènell'intervallo [0,4] allora la richiesta viene gestita dal gestore Handler\_04 che stampa "Richiesta {} gestita da Handler\_04".

• Se il primo intero della lista è nell'intervallo [5,9] allora la richiesta viene gestita da gestore Handler\_59 che stampa "Richiesta {} gestita da Handler\_59".

• Se il primo intero della lista èmaggiore di 9 allora la richiesta viene gestita dal gestore Handler\_gt9 che stampa "Messaggio da Handler\_gt9: non è stato possibile gestire la richiesta {}. Richiesta modificata". Dopo aver effettuato la stampa Handler\_gt9 sottrae al primo intero della lista il secondo intero della lista e lo invia nuovamente ad una nuova catena di gestori.

• Se la richiesta non èuna lista di due numeri o il primo intero della lista èminore di 0 la richiesta viene gestita da Default\_Handler che stampa semplicemente "Richiesta {} gestita da Default\_Handler: non èstato possibile gestire la richiesta  $\mho$  .

• Nelle suddette stampe la lista nella richiesta deve comparire al posto delle parentesi graffe.

• File di test nel team dello scorso anno

Programmazione Avanzata a.a. 2023-24 A. De Bonis

13